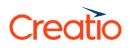

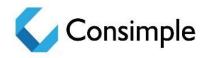

# **Consimple loyalty on Creatio**

# Integration of cash desk software with the loyalty program processing

| Contents                                             |    |
|------------------------------------------------------|----|
| Integration with the cash desk software              | 4  |
| General requirements                                 | 4  |
| General business process                             | 4  |
| General proposals for the cash desk customization    | 5  |
| Preprocessing of purchases and returns               | 5  |
| The SetPurchaseInfo web service description          | 5  |
| Incoming parameters                                  | 5  |
| Outgoing parameters                                  | 8  |
| Processing of purchases and returns                  | 16 |
| The CommitPurchaseInfo web service description       | 16 |
| Incoming parameters                                  | 16 |
| Outgoing parameters                                  | 16 |
| Getting the information about cards                  | 18 |
| The GetCardBalanceInfo web service description       | 18 |
| Incoming parameters                                  | 18 |
| *- required field: the CardNumber or the PhoneNumber | 18 |
| Outgoing parameters                                  | 18 |
| Example of a service request and response            | 19 |

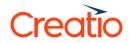

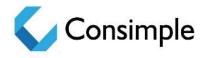

# Integration with the cash desk software

Integration of the cash desk software with the Creatio loyalty processing is used to solve following issues:

- Preprocessing of purchases and returns
- Processing of purchases and returns
- Getting the information about cards

Interaction model assumes that the source data for the specified objects is being downloaded/updated on a regular base in the JSON format via HTTP or REST web services.

Regular update can be set up in the real time or according to the schedule with specified exchange frequency.

Purchase processing is performed only via AMQP protocol with the RabbitMQ broker.

## General business process

Data exchange business process between cash desk software and processing is executed as follows:

At the checkout, the products (including certificates, coupons and loyalty cards) are scanned to the check, then the GetCardBalanceInfo method is called to get the number of bonuses that are ready for charging. The identification of the participant of the loyalty program can also be carried out by searching by the mobile phone number.

The SetPurchaseInfo method is called afterwards. All information on the scanned purchase (product, price, quantity, cost etc.) is passed to this method, and it returns information about the applied mechanics (product, price, quantity, cost and identifier of the mechanics that was applied to a specific product). If more products should be scanned or some products should be removed from the check, the products are being scanned to this check once again and the same method is being called.

Also, the cashier can choose the amount of bonuses that the buyer wants to charge for the purchase. In this case, the processing calculates the total amount to be charged.

After the purchase, the cash desk calls the CommitPurchase method.

If the CommitPurchase will not be called and start scanning new check, the processing will write the purchase to the Creatio database.

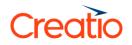

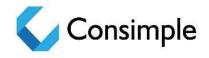

# General proposals for the cash desk customization

To ensure the efficiency of the specified business process, perform the following modifications for the cashier workplace (cash desk):

- Add the "Loyalty card number" and "Mobile phone number" fields to the screen. These fields are used to enter information, which identifies the buyer (the participant of the loyalty program). This information is obtained by calling the GetCardBalanceInfo method.
- 2) Add the "Number of bonuses for charging" field to the screen. The number of bonuses that are currently active for charge can be displayed in this field. This information is obtained by calling the GetCardBalanceInfo method.
- 3) Develop a method for calling and receiving a response from the SetPurchaseInfo method.
- 4) Add the possibility of obtaining information about loyalty rules from the accounting system. This information is used to detail the applied loyalty program mechanics for each product on the cash desk. Therefore, it is necessary to make an additional screen, on which the product and the description of the loyalty program mechanics that have been applied to this product by processing will be displayed.
- 5) Develop functions for offline storing of purchases in case of disconnection with the processing. These functions imply sending offline purchases to the processing on a schedule base after connection is restored (the IsOffLinePurchase flag of the SetPurchaseInfo method).

# Preprocessing of purchases and returns

The SetPurchaseInfo web service description

| Name        | Description                                                             |
|-------------|-------------------------------------------------------------------------|
| Name        | SetPurchaseInfo                                                         |
| Description | This service is used to preprocess purchases and returns to the Creatio |

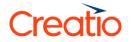

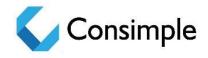

Path to the service

SetPurchaseInfo

### Incoming parameters

Required parameters are highlighted.

To avoid unauthorized data transfer to the Creatio, it is necessary to transfer authentication parameters in the HTTP Basic Authentication format (RFC 2617) in the purchase processing service.

| Name            | Туре      | Description                                                                                                    |
|-----------------|-----------|----------------------------------------------------------------------------------------------------|
| CardNumber      | String    | Loyalty card number                                                                                                    |
| ContactCode     | Integer   | Contact code.<br><i>May not be transferred.</i>                                                                                                    |
| PointOfSaleCode | String    | Outlet code                                                                                                    |
| CashDeskCode    | String    | Cash desk code                                                                                                    |
| Date            | Date/time | Date and time of the purchase                                                                                                    |
| Number          | Integer   | Number of current purchase on the cash<br>desk (fiscal number).<br><i>May not be transferred. The number is</i><br><i>automatically generated by the</i><br><i>processing.</i> |
| TotalAmount     | Decimal   | General purchase amount.<br>Further it is recalculated by the<br>processing                                                                                                    |

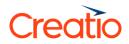

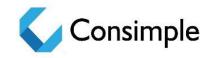

| CurrencyCode                | String(3)                  | Currency code.<br>If not transferred, the default value<br>(USD) will be applied                                                                                                 |
|-----------------------------|----------------------------|----------------------------------------------------------------------------------------------------|
| BonusesPaidAmount           | Integer<br>(cent)          | Amount of bonuses to be charged                                                                                                    |
| CashierNameCode             | String(50)                 | Unique cashier code                                                                                                    |
| IsOffLinePurchase           | Boolean                    | Flag of the offline purchase.<br>If true, the purchase will be written to<br>the Creatio database and discounts are<br>not calculated. Calculation of bonuses<br>enabled.        |
| IsPurchaseWithoutProcessing | Boolean                    | Flag of purchase without processing.<br>Passed only if <b>IsOffLinePurchase =</b><br><b>true</b><br>If true, the charge of bonuses disabled<br>and the bonuses are not credited. |
| TISGuid                     | String                     | Unique Id of the purchase (GUID in the accounting system)                                                                                                    |
| Products                    | <b>Products</b> collection | The collection with the data of products in the purchase                                                                                                    |
| GiftCards                   | GiftCards collection       | The collection with the gift cards data                                                                                                    |
| Coupons                     | <b>Coupons</b> collection  | The collection with the coupons data:                                                                                                    |

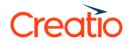

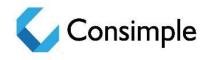

#### Block of fields with information about the return:

Fields in the block are required when transferring returns.

| Name                 | Туре    | Description                                                                                                    |
|----------------------|---------|----------------------------------------------------------------------------------------------------|
| IsReturn             | Boolean | Flag of returning products                                                                                                    |
| ParentPurchaseNumber | Integer | The number of the initial purchase, products<br>of which are returned. The number was<br>transferred after CommitPurchaseInfo and<br>stored in the cash desk as a flag of<br>transferring the purchase to preprocessing. |
| ParentPurchaseId     | String  | Unique Id of the purchase (GUID in the accounting system)<br>Optional, if the ParentPurchaseNumber passed<br>Required if the <b>TISGuid</b> is passed in all purchases                                                   |

#### Products collection:

Parameters with the data about products in the purchase:

| Name           | Туре    | Description                                                                                                    |
|----------------|---------|----------------------------------------------------------------------------------------------------|
| Position       | Integer | Position number in the check                                                                                                    |
| ReturnPosition | Integer | Position number in the return<br>Is optional to pass. The products will be<br>selected according to the passed code,<br>according to which the greatest number of<br>bonuses is credited |

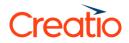

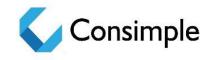

| ProductCode            | String  | Code of the product/service (SKU) Unique product Id                                                                                               |
|------------------------|---------|----------------------------------------------------------------------------------------------------|
| Quantity               | Decimal | Quantity                                                                                                    |
| Price                  | Decimal | Price of the item                                                                                                    |
| BatchNumber            | String  | Product series number                                                                                                    |
| MinPrice               | Decimal | The minimum allowed price of the product, after calculating the product discounts.                                                                |
| Amount                 | Decimal | Total by position.<br><i>Calculated automatically if not passed.</i>                                                                              |
| DontUseInPreprocessing | Boolean | A flag that there will be no discount or<br>bonuses for this product.<br>Pass if the product already has a discount on<br>the cash desk (sticker) |

#### GiftCards collection:

Parameters with the data about gift cards:

| Name       | Туре   | Description      |
|------------|--------|------------------|
| CardNumber | String | Gift card number |

#### Coupons collection:

Parameters with the data about coupons:

| Type Description | Туре |
|------------------|------|
|------------------|------|

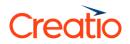

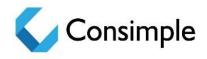

|  | CardNumber | String | Coupon number |
|--|------------|--------|---------------|
|--|------------|--------|---------------|

## Outgoing parameters

| Name            | Туре              | Description                                                                     |
|-----------------|-------------------|---------------------------------------------------------------------------------|
| PreprocessingId | Guid              | Unique preprocessing Id                                                         |
| Info            | String            |                                                                                 |
|                 |                   | Query processing result. OK<br>in case of success or Error<br>in case of error. |
| PurchaseNumber  | Integer (long)    | Purchase number generated in preprocessing                                      |
| CashAmount      | Decimal           | Payment amount (money)                                                          |
| UsedGiftCards   | String collection |                                                                                 |
| UseuGiitCafus   | String collection | Collection of the gift card numbers that were used                              |

|                         |         | numbers that were used                                                  |
|-------------------------|---------|-------------------------------------------------------------------------|
| TotalBonusesPaidAmount  | Decimal | Amount paid with bonuses                                                |
| TotalGiftCardPaidAmount | Decimal | Amount paid with gift cards                                             |
| TotalDiscount           | Decimal | Discount total                                                          |
| TotalRoundSumDelta      | Decimal | The total amount of the<br>rounding delta.<br>Rounded to 10 cents down. |

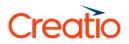

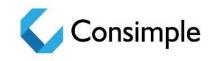

|                                  |                                             | Example: <b>CashAmount</b> =<br>16.73. <b>3</b> will be passed in<br>this parameter        |
|----------------------------------|---------------------------------------------|--------------------------------------------------------------------------------------------|
| Products                         | The<br>ResultProductInfo<br>collection      | Product without any promotion                                                              |
| ComplexCampaignProductsCondition |                                             | Products with promotions in<br>complex mechanics<br>(Products Conditions)                  |
|                                  |                                             | Products with promotions in<br>complex mechanics<br>(Products Promotions) and<br>discounts |
| GiftsOnCashDesk                  | The<br>GiftOnCashDesk<br>collection         | Gifts on the cash desk                                                                     |
| ResponseStatus                   | ResponseStatus                              | Status                                                                                     |
| Transactions                     | Collection<br>ResultTransaction<br>I<br>nfo | Transactions of bonus crediting                                                            |

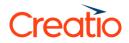

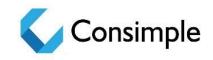

| CampaingsWithoutUsageProducts | Collection<br>CampaingWithou<br>tUsageProducts | A collection of not triggered<br>promotions. Used to<br>display prompts at the cash<br>desk. |
|-------------------------------|------------------------------------------------|----------------------------------------------------------------------------------------------|
| CouponsCondition              | Collection                                     | Collection of generated coupons                                                              |
| TotalChargeBonusAmount        | Decimal                                        | Amount of credited bonuses for purchase                                                      |
| TotalCouponsPaidAmount        | Decimal                                        | General amount is paid with coupons                                                          |

#### Products collection:

Parameters with data about products in the purchase, which were not affected by the promotions

| Name          | Туре    | Description                                                                                                    |
|---------------|---------|----------------------------------------------------------------------------------------------------|
| Position      | Integer | Position                                                                                                    |
| ProductCode   | String  | Product code.<br>Unique product Id                                                                                                    |
| BatchNumber   | String  | Product series number                                                                                                    |
| RoundSumDelta | Decimal | Rounding delta according to the number<br>of products<br><b>TotalRoundSumDelta</b> is divided into the<br>number of products in the purchase,<br>depending on the price of the product |

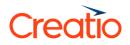

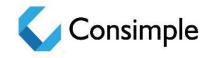

| Price               | Decimal | Initial price for one product                                         |
|---------------------|---------|-----------------------------------------------------------------------|
| Quantity            | Decimal | Quantity                                                              |
| CashPaidAmount      | Decimal | Amount of payment with money according to the number of products      |
| BonusesPaidAmount   | Decimal | Amount of payment with bonuses according to the number of products    |
| GiftCardsPaidAmount | Decimal | Amount of payment with gift cards according to the number of products |
| CampaignId          | GUID    | Id of the promotion trigged                                           |
| CampaignTitle       | string  | Name of the mechanics (loyalty program rules)                         |
| DiscountAmount      | Decimal | Discount amount                                                       |
| PercentageDiscount  | Decimal | Discount rate                                                         |
| ChargeBonusAmount   | Decimal | Amount of credited bonuses for product                                |
| CouponsPaidAmount   | Decimal | Amount paid with coupons                                              |

#### ComplexCampaignProductsCondition collection:

Parameters with data about products in the purchase that participated in the mechanics as condition products:

# Creatio

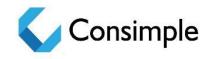

| Name                | Туре    | Description                                                                                                    |
|---------------------|---------|----------------------------------------------------------------------------------------------------|
| Position            | Integer | Position number in the check                                                                                                    |
| ProductCode         | Integer | Code of the product/service (SKU)<br>Unique product Id                                                                                                    |
| BatchNumber         | String  | Product series number                                                                                                    |
| RoundSumDelta       | Decimal | Rounding delta according to the number of products<br><b>TotalRoundSumDelta</b> is divided into the number of products in the purchase, depending on the price of the product |
| Price               | Decimal | Price of the item                                                                                                    |
| Quantity            | Decimal | Quantity                                                                                                    |
| CashPaidAmount      | Decimal | Payment amount (money)                                                                                                    |
| BonusesPaidAmount   | Decimal | Paid with bonuses                                                                                                    |
| GiftCardsPaidAmount | Decimal | Paid with gift cards                                                                                                    |
| CampaignId          | GUID    | Machanic that completed                                                                                                    |
| CampaignTitle       | String  | Mechanic name (loyalty program rules)                                                                                                    |

### ComplexCampaignProductsUsage collection:

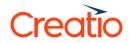

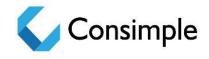

Parameters with the data about products in the purchase that participated as promotion products:

| Name                | Туре    | Description                                                                                                    |
|---------------------|---------|----------------------------------------------------------------------------------------------------|
| Position            | Integer | Position number in the check                                                                                                    |
| ProductCode         | Integer | Code of the product/service (SKU)<br>Unique product Id                                                                                                    |
| BatchNumber         | String  | Product series number                                                                                                    |
| RoundSumDelta       | Decimal | Rounding delta according to the number of products<br><b>TotalRoundSumDelta</b> is divided into the number of products in the purchase, depending on the price of the product |
| Price               | Decimal | Price of the item                                                                                                    |
| Quantity            | Decimal | Quantity                                                                                                    |
| CashPaidAmount      | Decimal | Payment amount (money)                                                                                                    |
| BonusesPaidAmount   | Decimal | Paid with bonuses                                                                                                    |
| GiftCardsPaidAmount | Decimal | Paid with gift cards                                                                                                    |
| CampaingId          | GUID    | Completed mechanics                                                                                                    |
| CampaignTitle       | String  | Name of the completed mechanics                                                                                                    |
| DiscountAmount      | Decimal | Discaunt amount                                                                                                    |

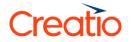

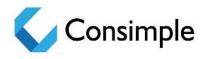

| PercentageDiscount Decimal Discount rate |  |
|------------------------------------------|--|
|------------------------------------------|--|

#### GiftOnCashDesk collection:

Parameters with the data about gifts on the cash desk:

| Name          | Туре   | Description                           |
|---------------|--------|---------------------------------------|
| CampaignId    | Guid   | Id of the promotion that trigged      |
| CampaignTitle | String | Mechanic name (loyalty program rules) |

#### UsedGiftCards collection:

Parameters with the data about used gift cards (certificates):

| Name       | Туре   | Description                    |
|------------|--------|--------------------------------|
| CardNumber | String | Numbers of the used gift cards |

#### CouponsCondition collection:

Parameters with the data about generated coupons (according to the rules of the loyalty program coupon (generation)):

|       | Name | Туре   | Description                                                                                                    |
|-------|------|--------|----------------------------------------------------------------------------------------------------|
| Title |      | String | Mechanics name (loyalty program rules with<br>the Coupon generation type) by which the<br>coupon was generated at the purchase |

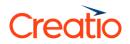

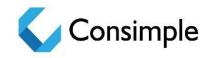

| Id                | GUID   | CampaignId (loyalty program rules)                                                                                                    |
|-------------------|--------|----------------------------------------------------------------------------------------------------|
| Code              | String | CardNumber – number of generated gift card<br>(stores the number, bar code)                                                                        |
| CouponDescription | String | Mechanics description (loyalty program rules<br>with the Coupon generation type) by which<br>the coupon was generated according to the<br>purchase |

#### CampaingsWithoutUsageProducts collection:

Used to display prompts at the cash desk.

Consists of the condition products and the id of the promotions, which can apply to the condition products (there is no bonus products in the purchase):

| Name                  | Туре       | Description                                                                                        |
|-----------------------|------------|----------------------------------------------------------------------------------------------------|
| CampaignId            | GUID       | Mechanics id, which can work when adding a product to the promotion                                |
| CampaignTitle         | String     | Mechanics name (loyalty program rules)                                                             |
| ConditionProductsInfo | Collection | Condition products that are in the purchase<br>and to which a specific promotion can be<br>applied |

#### "ConditionProductsInfo" collection:

| Name        | Туре   | Description                                                                                |
|-------------|--------|--------------------------------------------------------------------------------------------|
| ProductCode | String | Condition product that is in the purchase and to which a specific promotion can be applied |

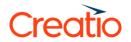

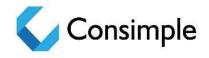

| Quantity Decimal | The number of condition products in the purchase for this product |
|------------------|-------------------------------------------------------------------|
|------------------|-------------------------------------------------------------------|

#### Transactions collection:

Parameters with the data about crediting transactions:

| Name          | Туре    | Description                                      |
|---------------|---------|--------------------------------------------------|
| Amount        | Decimal | Amount of credited bonuses for applied discounts |
| CampaignId    | Guid    | GUID of the trigged promotion                    |
| BonusType     | String  | Bonus type                                       |
| CampaignTitle | String  | Header of the trigged promotion                  |
| ProductCode   | String  | Product code for which the promotion is trigged  |

#### ResponseStatus block:

Information block about errors occurred during the query processing:

| Name      | Туре   | Description   |
|-----------|--------|---------------|
| ErrorCode | String | Error code    |
| Message   | String | Error message |

ResponseStatus.Errors collection:

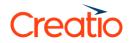

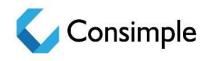

#### Detail information about errors occurred:

| Name      | Туре   | Description                       |
|-----------|--------|-----------------------------------|
| ErrorCode | String | Error code                        |
| FieldName | String | Field in which the error occurred |
| Message   | String | Error message text                |

#### {

"CardNumber": "1440",

"PointOfSaleCode": "189",

"Date": "2016-06-24T13:54:48.447Z",

"Products": [

#### {

"Position": 1,

"ProductCode": "70365686",

"Quantity": "1",

"Price": 1500

## },

{

"Position": 2,

"ProductCode": "911003",

"Quantity": "1",

"Price": 3500

}

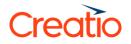

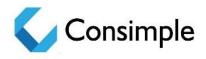

],

"BonusesPaidAmount": 0

}

# Processing of purchases and returns

The CommitPurchaseInfo web service description

| Name                | Description                                                          |
|---------------------|----------------------------------------------------------------------|
| Name ENU            | CommitPurchaseInfo                                                   |
| Notes               | This service is used to process purchases and returns to the Creatio |
| Path to the service | CommitPurchaseInfo                                                   |

## Incoming parameters

Required parameters are highlighted.

To avoid unauthorized data transfer in Creatio, it is necessary to transfer authentication parameters in the HTTP Basic Authentication format (RFC 2617) in the purchase processing service.

| Name            | Туре | Description                  |
|-----------------|------|------------------------------|
| PreprocessingId | Guid | Id of preprocessing purchase |

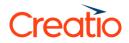

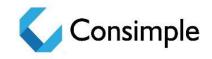

| IsOddToCard     | Boolean | A flag of rounding off the purchase total<br>to 1 USD.<br><i>Example: the customer must pay 17.80</i><br><i>USD. The customer gives 20 USD, the</i><br><i>0.20 USD is credited as bonuses and</i><br><i>the final payment will be 18 USD.</i><br><i>If the purchase total is round and this</i><br><i>parameter is set to true, the total will not</i><br><i>be rounded.</i>           |
|-----------------|---------|----------------------------------------------------------------------------------------------------|
| OddToCardAmount | Decimal | Change amount transfered to credit<br>card.<br>If the <b>OddToCardAmount</b> = 0, and the<br>IsOddToCard is true, the rest will be<br>rounded to 1 USD.<br>If the <b>OddToCardAmount &gt; 0</b> , the<br>bonuses will be credited in amount<br>passed in the OddToCardAmount<br>parameter. The round to 1 USD will not<br>be applied regardless the value passed<br>in the IsOddToCard |

## Outgoing parameters

| Name           | Туре                                    | Description                                                                                   |
|----------------|-----------------------------------------|-----------------------------------------------------------------------------------------------|
| Info           | String                                  | Query processing result. OK in case of success or Error in case of error.                     |
| PurchaseNumber | Integer                                 | Creatio purchase number (same as purchase number returned at preprocessing)                   |
| Transactions   | Collection<br>ResultTransact<br>ionInfo | Transactions of bonus crediting. Passed if incoming parameters have <b>IsOddToCard = true</b> |

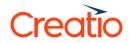

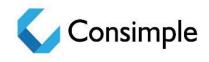

#### ResponseStatus block:

Information block about errors occurred during the query processing:

| Name      | Туре   | Description   |
|-----------|--------|---------------|
| ErrorCode | String | Error code    |
| Message   | String | Error message |

#### ResponseStatus.Errors collection:

Detail information about errors occurred:

| Name      | Туре   | Description                       |
|-----------|--------|-----------------------------------|
| ErrorCode | String | Error code                        |
| FieldName | String | Field in which the error occurred |
| Message   | String | Error message text                |

#### Transactions collection:

Parameters with the data about crediting transactions:

| Name       | Туре    | Description                                                                          |
|------------|---------|--------------------------------------------------------------------------------------|
| Amount     | Decimal | Amount of credited bonuses for applied discounts                                     |
| CampaignId | Guid    | GUID of the trigged promotion Empty if transactions are for rounding purchase amount |
| BonusType  | String  | Bonus type                                                                           |

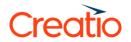

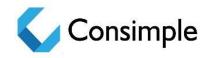

|  | CampaignTitle | String | Header of the trigged promotion Null if transactions are for rounding purchase amount |  |
|--|---------------|--------|---------------------------------------------------------------------------------------|--|
|--|---------------|--------|---------------------------------------------------------------------------------------|--|

# Getting the information about cards

The GetCardBalanceInfo web service description

| Name                | Description                                                                                 |
|---------------------|---------------------------------------------------------------------------------------------|
| Name ENU            | GetCardBalanceInfo                                                                          |
| Description         | This service is used to obtain information about balances on the card account from Creatio. |
| Path to the service | GetCardBalanceInfo                                                                          |

## Incoming parameters

Required parameters are highlighted.

To avoid unauthorized data transfer in Creatio, it is necessary to transfer authentication parameters in the HTTP Basic Authentication format (RFC 2617) in the purchase processing service.

| Name              | Туре      | Description                              |
|-------------------|-----------|------------------------------------------|
| CardNumber        | String    | Loyalty card number. *                   |
| OnDate            | Date/time | The date on which to display the balance |
| CardAccountNumber | String    | Account number to which the card is bind |

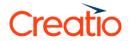

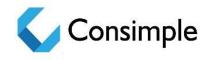

| PhoneNumber | String | Number of the mobile phone for identification in the +xxxxxxxxxxx form. |
|-------------|--------|-------------------------------------------------------------------------|
|-------------|--------|-------------------------------------------------------------------------|

\*- required field: the CardNumber or the PhoneNumber

# Outgoing parameters *Card status:*

| Name        | Туре   | Description                                                         |
|-------------|--------|---------------------------------------------------------------------|
| CardStatus  | String | Card status (Locked, Registered, Not<br>Activated, Activated, etc.) |
| CardType    | String | Type of the scanned card. (Gift card, coupon, bonus/discount card)  |
| ContactName | String | Contact full name                                                   |

#### BonusesInfo collection:

Parameters with the data about bonus balance:

| Name            | Туре    | Description                                        |
|-----------------|---------|----------------------------------------------------|
| BonusTypeCode   | String  | Bonus type code (money, status, etc.)              |
| BonusStatusCode | String  | Bonus status code (active, inactive, burned, etc.) |
| BonusAmount     | Decimal | Amount of credited bonuses                         |

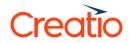

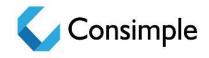

#### CouponsInfo collection:

#### Parameters with the data about coupons:

| Name             | Туре   | Description                                         |
|------------------|--------|-----------------------------------------------------|
| CouponTypeCode   | String | Coupon type code (unique, reqular, etc.)            |
| CouponStatusCode | String | Coupon status code (active, inactive, burned, etc.) |

#### CertificatesInfo collection:

Parameters with the data about bonus balance:

| Name                  | Туре    | Description                                              |
|-----------------------|---------|----------------------------------------------------------|
| CertificateStatusCode | String  | Certificate status code (active, inactive, burned, etc.) |
| CertificateAmount     | Decimal | Denomination of certificate (gift card)                  |

## Example of a service request and response

```
1.1. Card balance request: {
    "CardNumber": "1440",
    "OnDate": "2016-06-24T11:28:03.815Z"
    }
1.2. Responce in case of success:
    {
        "CardStatus":"Registered",
        "BonusesInfo":[
            {
            "BonusTypeCode":"Money",
            "BonusStatusCode":"Burnt",
            "Burnt",
            "BonusTypeCode":"Burnt",
            "BonusStatusCode":"Burnt",
            "Sourcess:
            "Sourcess:"
            "Sourcess:"
            "BonusStatusCode":"Burnt",
            "Sourcess:"
            "Sourcess:"
            "Sourcess:"
            "BonusStatusCode":"Burnt",
            "Sourcess:"
            "BonusStatusCode":"Burnt",
            "BonusStatusCode":"Burnt",
            "Sourcess:"
            "Sourcess:"
            "BonusStatusCode":"Burnt",
            "Sourcess:"
            "BonusStatusCode":"Burnt",
            "Sourcess:"
            "Sourcess:"
            "BonusStatusCode":"Burnt",
            "Sourcess:"
            "Sourcess:"
            "BonusStatusCode":"Burnt",
            "Sourcess:"
            "Sourcess:"
            "Sourcess:"
            "Sourcess:"
            "Sourcess:"
            "BonusStatusCode":"Burnt",
            "Sourcess:"
            "Sourcess:"
            "BonusStatusCode":"Burnt",
            "Sourcess:"
            "BonusStatusCode":"Burnt",
            "Sourcess:"
            "BonusStatusCode":"Burnt",
            "Sourcess:"
            "Sourcess:"
            "Sourcess:"
            "Sourcess:"
            "Sourcess:"
            "Sourcess:"
            "Sourcess:"
            "Sourcess:"
            "Sourcess:"
            "Sourcess:"
            "Sourcess:"
            "Sourcess:"
            "Sourcess:"
            "Sourcess:"
            "Sourcess:"
            "Sourcess:"
            "Sourcess:"
            "Sourcess:"
            "Sourcess:"
            "Sourcess:"
            "Sourcess:"
            "Sourcess:"
            "Sourcess:"
            "Sourcess:"
            "Sourcess:"
            "Sourcess:"
```

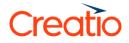

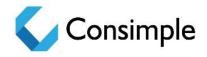

```
"BonusAmount":26.40
},
{
    "BonusTypeCode":"Money",
    "BonusStatusCode":"Active",
    "BonusAmount":768.00
    }
]
}
```